Paper-ID: VGI<sub>-190831</sub>

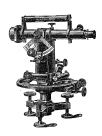

## **Aus der Praxis der Photogrammetrie**

Ignaz Tschamler<sup>1</sup>

<sup>1</sup> techn. Offizial im k. k. militärgeographischen Institute in Wien

Österreichische Zeitschrift für Vermessungswesen 6 (8), S. 238–245

1908

BibT<sub>F</sub>X:

```
@ARTICLE{Tschamler_VGI_190831,
Title = {Aus der Praxis der Photogrammetrie},
Author = {Tschamler, Ignaz},
Journal = {{\"O}sterreichische Zeitschrift f{\"u}r Vermessungswesen},
Pages = {238--245},
Number = {8},
Year = {1908},
Volume = {6}}
```
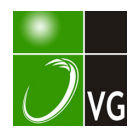

durch die schon zitierte österreichische Instruktion vom Jahre 1887 für die Katastralvermessung vorgeschrieben ist. Diese Vermessungsmethode benützt nebst den direkt gemessenen Seitenlängen auch hauptsächlich die direkt gemessenen Winkel und so werden ihre Ergebnisse mit der konformen Projektion gut in Einklang gebracht.

5. Als den einzigen, selbstredend nur scheinbaren Nachteil dieser Projektion könnte man die Vergrößerung der Flächen anführen, welche durch diese Projektion gegen die Wirklichkeit, ja selbst gegen die Soldner'sche Projektion verursacht wird. Dieser Vorwurf ist aber, wie es schon gesagt wurde, nur scheinbar, weil der Fehler, der in der Fläche bei Anwendung dieser Projektion in den Grenzen der hier entworfenen Systeme entsteht, kleiner ist, als derjenige Fehler, welcher in der Fläche durch die direkten Längenmessungen entsteht, selbst dann, wenn man nur die zulässigen Fehler für die direkten Längenmessungen in Betracht zieht.

Wenn man die Grenzwerte der Ordinaten dieser Systeme von der Länge 57.6 km für die Mittelbreite in Erwägung zieht, so ist der Fehler in der Flächenvergrößerung ungefähr Tristo, also tief unter der Grenze der zulässigen Fehler für die Flächenbestimmung.

Durch die Einführung neuer Katastral-Koordinatensysteme werden den geometrischen Arbeiten neue Grundlagen gegeben, welche den Forderungen der Wissenschaft entsprechen. Ihre Ergebnisse kann man für die praktische Vermessung vorteilhaft benützen und die Resultate der auf dieser Grundlage ausgeführten Arbeiten werden auch geodätisch richtig.

Durch die Ausführung des in Erwägung gezogenen Werkes würde für die österreichische Katastralvermessung eine neue Epoche entstehen und Österreich würde einen hervorragenden Platz unter den europäischen Kulturstaaten in der Katastralvermessung einnehmen, so wie im Anfange des vorigen Jahrhunderts. (Schluß folgt.)

Aus der Praxis der Photogrammetrie.

Von Ignaz Tschamler, techn. Offizial im k. u. k. militärgeographischen Institute in Wien

#### I. Die Aufnahme von Plänen.

Erfreulicherweise hat die Photogrammetrie endlich ihren Einzug in die Verfahren zur Aufnahme von Plänen erfahren. Man hat ihre außerordentliche Verwendbarkeit bei den schwierigsten Aufgaben erprobt und hiebei auf solche Einzelheiten des Verfahrens hingewiesen, die bei der Aufnahme vorteilhaft in Anwendung zu bringen sind und daher für Praktiker im Vermessungswesen von Interesse sein dürften.

Ich muß vorausschicken, daß sich die Erfahrungen, welche hier mitgeteilt werden, nicht auf diese oder jene Arbeit beziehen, sondern im Allgemeinen, also auch bei außerösterreichischen Arbeiten gesammelt wurden.

Bekanntlich stellen die photogrammetrischen Verfahren durch die Bilder die Landschaft, also den aufzunehmenden Raum, ins Zimmer des vermessenden Photogrammeters. Die Bilder sind, gestützt auf die Bilddistanz oder die Brenn-

weite des photographischen Apparates, eine überreiche Sammlung von ungemessenen Horizontal- und Vertikalwinkeln, die richtig ausgenützt, zur Triangulierung und Höhenmessung jedes einzelnen vorhandenen Objektes mit einer vorherzubestimmenden Genauigkeit verwendet werden können.

Gewöhnlich werden jedoch die den Bildern inneliegenden Horizontalwinkel im Sinne einer Triangulierung eines Hauptnetzes bei der Ausführung des Planes nicht ausgenützt, sondern es wird dem Plane eine im Felde vorgenommene Triangulierung und Distanzmessung der gewählten Standpunkte zu Grunde gelegt. Nun denke man sich das Einrayonieren der winkelrichtigen Bilder in ein nicht vollkommen richtiges Grundnetz. Die Erfahrung hat gezeigt, daß jedes vorher entworfene Grundnetz, wenn es nicht am Reißbrette gespannt erhalten wird, den photogrammetrischen Anforderungen nicht entspricht. Die Dimensionsänderungen des Papieres oder der Leinwand sind so groß, daß es notwendig erscheint. den Entwurf des Grundnetzes und das Einrayonieren der Bilder gleichzeitig vorzunehmen und zu diesem Behufe sind der Netzskizze die Angaben der Distanzen und Winkel beizufügen.

Bei der Aufnahme eines Terrains, welches im Plane mehrere Blätter umfaßt, ist eine Triangulierung weit auseinander liegender Punkte umso notwendiger da dieselben einem Koordinatensystem eingeordnet und auf Grund desselben in den Plan eingetragen werden müssen. Wird diese Triangulierung im Felde unterlassen, dann muß der Photogrammeter dieselbe ausführen und bei dieser Arbeit ist, so hat die Erfahrung gelehrt, eine Brennweite des photographischen Objektives von mindestens 200 mm erforderlich.

Als Hauptpunkte des Dreiecknetzes sind solche Punkte zu wählen, die von möglichst vielen Standpunkten aus gesehen und letztere daher auch durch Rückwärtseinschneiden bestimmt werden können. Diese Fixpunkte können auch außerhalb des beabsichtigten Planes liegen. Es ist keine Mehrarbeit, wenn die Konstruktion gewissermaßen von selbst tadellos von Dreieck zu Dreieck, von Punkt zu Punkt vorwärts schreitet und ein solches Klappen der Schnitte ist nur möglich, wenn sich die Arbeit innerhalb großer bestimmter Dreiecke vollzieht.

Bei der Aufnahme im Felde hat der Photograph dafür zu sorgen, daß für jedes einzelne Blatt des Planes auch ein Grunddreieck vorhanden ist; unter einem solchen verstehen wir die Aufnahme so vieler Bilder von einem Standpunkte aus, daß die beiden anderen Standpunkte des Dreieckes ersichtlich sind. Damit ist jedoch nicht gesagt, daß diese Standpunkte markiert werden müssen, oft genügt ein Baum, ein Strauch, ein Stein, bei welchem der Standpunkt gewählt wurde, oft können die Standpunkte durch die in dem gemeinsamen Sehstrahle liegenden Objekte im Bilde aufgefunden werden.

Beim Höhenmessen tut man gut, die Höhen des ganzen Planes von einem trigonometrischen Punkte erster Ordnung, wenn ein solcher vorhanden ist, abzuleiten. Dadurch können die im Felde gemessenen Höhen der Standpunkte überprüft, eine etwa vorgekommene Schiefstellung der Platte bei der Aufnahme aufgefunden oder die verschriebene Höhe des Standpunktes korrigiert werden.

Um eine photogrammetrische Triangulierung im Zimmer durchzuführen,

müssen wir uns der Meßtisch-Photogrammetrie bedienen. Wir finden für dieselbe in der Natur überall geeignete Standpunkte, vollkommene Rundsichten ermöglichen die genaue Berechnung der Bilddistanzen, da diese bei den zu verwendenden Papierbildern stets veränderlich ist. Wir können erforderlichen Falles, bei der Aufnahme unzugänglicher Gräben und Schluchten, schiefe Bilder, die ganz leicht durch Umprojizieren in normale verwandelt werden können, aufnehmen. Zum Zwecke der Terrainzeichnung sollen von einem 20-50 cm entfernten zweiten Standpunkte Aufnahmen für das Stereoskop gemacht werden. Die zum Zwecke des stereophotogrammetrischen Verfahrens aufgenommenen Bilder verzeichnen die Böschungsverhältnisse derart, daß man die Zeichnung dieser Verhältnisse besser aus den einfachen Bildern vornimmt.

Das stereophotogrammetrische Verfahren kann und soll die einfache Photogrammetrie dann unterstützen, wehn die für dieses Verfahren notwendigen zwei Standpunkte vorhanden und der eingesehene Raum durch die Anzahl der zu messenden Punkte rationell auszuwerten ist.

Immer müssen den für dieses Verfahren bestimmten Bildern, von dem geeigneteren Standpunkte aus, einfache Bilder, welche zum Rückwärtseinschneiden des Standpunktes dienen, angefügt werden. Insbesondere dann, wenn beim Einlegen dieser Bilder in den Rayon noch keine schon konstruierten oder triangulierten, gut kenntlichen Punkte vorhanden sind.

Die Apparate, welche diesem Zweige der Photogrammetrie zur Aufnahme dienen sollen, müssen in Bezug auf ihre Brennweite, den Distanzen entsprechend, proport oniert sein. Distanzen über einen Kilometer erfordern eine Brennweite über 20 cm bei einem Maßverhältnis 1:1000 des Planes.

Durch die genaue Messung der relativ kurzen Basisstrecken zwischen je zwei Standpunkten der Stereophotogrammetrie und den aus diesen abgeleiteten großen Strecken erhalten wir Dreieckseiten, mit welchen wir im Sinne der einfachen photogrammetrischen Triangulierung weiter arbeiten können, aus welchem Vorgange noch eine weitere Kontrolle der Feldmessung resultiert.

Der photogrammetrisch entworfene Plan hat demnach seinen besonderen Vorzug vor anderen Plänen in der nach jeder Hinsicht genauesten Zeichnung der konstruierten Punkte sowie in der ungleich größeren Anzahl solcher Punkte, woraus wieder die Möglichkeit der genaueren Darstellung des Terrains eintritt.

Die mir bekannten photogrammetrisch entworfenen Pläne lassen in der letzten Beziehung vieles zu wünschen übrig. Man hat sich bisher begnügt, qualitativ die Anforderungen, welche man an einen tachymetrisch entworfenen Plan stellt, zu erfüllen. Die Photogrammetrie kann jedoch bei der gleichen Redingung an Zeit und Geld ungleich mehr leisten, insbesondere dann, wenn einmal wirkliche Fachmänner sowohl die Feld- und noch mehr die Hausarbeit übernehmen.

### II. Ein Proportionalteiler.

Das Ausarbeiten der Messungsresultate aus stereophotogrammetrischen Aufnahmen erfordert bei umfangreichen Plänen sehr viel Zeit und ist im Rechnungswege eine schrecklich langweilige und zuwidere Beschäftigung. Man hat daher mit mehr oder weniger Glück diese Arbeit durch mechanische Auftragapparate, Rechenschieber, Koordinatographen und andere, zu ersetzen gesucht. Ich verwende mit gutem Erfolge nachfolgend beschriebenen Proportionalteiler, welcher unter anderen Vorteilen der ähnlichen Apparate den Vorzug hat, daß sich jeder Photogrammeter denselben selbst herstellen kann.

Wir messen aus dem einen Bilde den Abstand eines Punktes P von der Mittellinie, bezeichnen diesen mit x, es ist dieses der Horizontalwinkel, welchen dieser Punkt mit der Mittellinie einschließt, ausgedrückt durch die Tangente in Bezug auf die Bilddistanz; weiters den Abstand dieses Punktes von der Horizontallinie, bezeichnen denselben mit  $h<sub>i</sub>$  das ist der Vertikalwinkel, und schließlich aus beiden Bildern das Verhältnis der perspektivischen Größe der gemessenen Basis zur natürlichen und bezeichnen selbe mit  $a$ . Wir bezeichnen noch die Bilddistanz mit  $d$ , die gemessene Basis mit A, die Distanz des Punktes in der Natur mit D und die Höhe desselben mit H, den Abstand des Punktes von einer gedachten Linie, welche vom Standpunkte durch die Bildmittellinie geht, mit X. Dann finden wir durch die einfache Proportion

$$
h: H = d: D \qquad X = \frac{x}{a}. A; \qquad H = \frac{h D}{d}
$$
  

$$
a: A = d: D \qquad A = \frac{a D}{d}; \qquad D = \frac{A d}{a}
$$

Betrachten wir die Verhältnisse  $a : A = d : D$ , so sehen wir sofort, daß wir, da a stets eine kleine Größe ist und daher auf 0.01 mm genau bestimmt werden muß, eine zehnfache Vergrößerung in Anwendung bringen müssen; um mit der Größe d im richtigen Verhältnisse zu bleiben, müssen wir auch diese Größe verzehnfachen. Die verzehnfachte Bilddistanz von 15 cm ergäbe schon eine Länge des Maßstabes von 1.5 m, welche Größe bereits unhandlich ist. Reduzieren wir daher diese Größe auf die Hälfte, so bleibt die Proportion aufrecht, wenn wir die Größe A im Planmaße verdoppeln. Wir kommen nun zu

folgender Anordnung des Proportionalteilers: Derselbe besteht aus dem Maßstabe d, welcher in  $0.2$  cm geteilt ist, ebenso der Maßstab  $D$ . Das Lineal C ist in dem O-Punkte des Lineales d, also in G drehbar befestigt. F ist. ein Schieber, auf welchem die Kante A im Sinne der doppelten Basis im Planmaße festgeschraubt werden kann.  $\overrightarrow{X}$  ist ein Lineal, welches nur zwischen den Linealen D und / parallel verschiebbar ist. Das ganz dünne Lineal  $E$  ist im Standpunkte des Planes drehbar befestigt; x ist die Bildtrasse und d die einfache Bilddistanz. - Man hat nun entweder die Ablesung des Horizontalwinkels  $x$  des Punktes P in der Bildtrasse rechts oder links vom Bildmittelpunkte aufzutragen und das

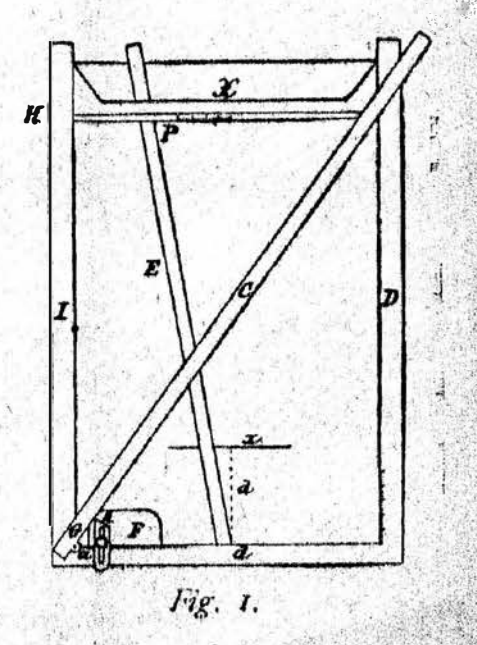

Lineal E an diesen Punkt anzulegen; schiebt  $\liminf$  den Schieber F an den abgelesenen Punkt a, so daß die Kante A diesen Punkt sehr genau schneidet und legt man das Lineal C an die Kante A, dann wird die Strecke D entsprechend dem Kartenmaße und der gesuchten Distanz des Punktes P geteilt sein. Schiebt man dann das Lineal  $X$  an diesen Teilungspunkt, so ist der Schnitt dieses Lineals mit dem Lineale E der der Lage nach bestimmte Punkt P.

Trägt man nun das abgelesene oder mit dem Zirkel gemessene h in der Bildtrasse  $x$  auf und schiebt das Lineal  $E$  an diesen Punkt, so kann die Höhe des Punktes über oder unter dem Horizonte des Standpunktes an dem Lineale X' abgelesen werden.

Wenn wir die Kante A mit einem Maßstabe versehen, so können wir die entsprechend vergrößerte Planbasis wohl leicht auf dem Schieber F befestigen, dies würde jedoch eine Fehlerquelle ergeben, welche wir vermeiden, indem wir einen beliebigen möglichst entfernten Punkt nur auf Grund von a, d und A rechnen, das Lineal  $C$  in den gefundenen Punkt  $D$  einstellen und die Kante  $A$ . einfach auf  $\alpha$  einstellen, an das Lineal einrücken und befestigen.

Die Genauigkeit, welche mit dem Proportionalteiler zu erzielen ist, erreicht bei sorgfältiger Behandlung 0.1 mm, welche Größe im Plane 1: 1000 der natürlichen Größe von 10 cm entspricht.

Die Größen x und h können in der Praxis direkt aus den Bildern entnommen werden, da diese Messung eine Genauigkeit von 0.05 mm besitzt und daher jener vom Bildmeßapparate gleich ist. - Diese Art der Konstruktion hat vor anderen den Vorzug, daß sie nicht wie letztere Punkte, sondern Objekte liefert, da die Situation des Punktes und seine Umgebung sofort als Objekt in Formenlinien gezeichnet wird.

#### III. Der Planograph.

Der vorherbeschriebene Proportionalteiler leistet bei der Ausarbeitung stereophotogrammatischer Bilder, wenn die Bilddistanz derselben mehr 20 cm beträgt, recht gute Dienste. Das Messen und Auftragen der gefundenen Horizontalwinkel erfordert jedoch eine minutiöse Exaktheit, die nicht jedermanns Sache ist. Die vielen tausende von Punkten, welche den Plan hervorbringen, erfordern immer noch sehr viel Zeit, welche durch ein automatisches Einstellen der Proportionalglieder verkürzt werden kann, außerdem kann die Genauigkeit, mit welcher der Bildmeßapparat arbeitet, durch die direkte Übertragung in den Plan erhalten bleiben, wenn man die Verschiebungen der Bilder und des einzelnen Bildes für diesen Zweck richtig ausnützt.

Ich habe in meinem Leitfaden der Kartographie\*) einen Bildmeßapparat beschrieben, welcher zur Ausarbeitung nicht normaler Bilder dienen soll und dient und im Wesen einfach die Meßtischaufnahme von zwei Standpunkten aus, durch Anwendung mehrerer Marken im Apparate, im Zimmer gestattet. Bei der Verwendung von normalstereophotogrammetrischen Bildern ist im Wesen

<sup>\*)</sup> III. Tell: Der Kartenentwurf aus photographischen und geodätischen Aufnahmen. Wien 1906.

desselben kein Unterschied in der Messung der perspektivischen Basis und dem Messen der Parallaxe des Stereokomparators, nur sind bei ersterer die messenden Marken außerhalb, bei letzterem innerhalb des optischen Teiles im Apparate angebracht; daraus folgt beim Bildmeßapparate die Möglichkeit, daß die perspektivische Basis a auch durch Verschiebung der Marke des rechten Bildes gemessen werden kann.

Sind die beiden Bilder im Apparate so eingestellt, wie sie in der Natur aufgenommen wurden, also so, daß die beiden optischen Axen parallel zu einander verlaufen, dann erscheinen die beiden Marken als eine Marke im Unendlichen. Jeder den Randpunkten näher gelegene Punkt im Raume erfordert dann eine bestimmte Verschiebung der messenden Marke, wenn diese auf diesem Punkte stehend erscheinen soll. Die messende Marke legt daher einen Weg zurück, welcher gemessen die Parallaxe a oder entsprechend vergrößert die Verschiebung der Kante A am Proportionalteiler darstellt.

Nebenstehende Figur 2 stellt i mPrinzipe nichts anderes vor als einen Stangenzirkel, dessen Spitze Z als feststehend und jene  $Z_1$  durch die Schraube S verschiebbar ist. Die Größe der Verschiebung können wir an dem Maßstabe  $M$  ablesen.  $L$  ist ein Lineal, welches im Punkte O drehbar befestigt ist und durch die am Zirkelschieber angebrachte Schneide  $N$  an der Verschiebung der Zirkelspitze teilnimmt. Die Verbindungsstange  $Q$  überträgt die stattgefun-

2.  $\overline{\partial}$ Fig. 2.

dene Bewegung auf die Kante  $A$  des Proportionalteilers.

Stellen wir diesen Zirkel nun vor die beiden Bilder im Bildmeßapparate, so daß die beiden Spitzen die Bilder kaum berühren, dann können wir die Messung von a direkt ohne Ablesung, da der Maßstab nur zur Einstellung der Zirkelspitze auf Unendlich und zur Kontrolle dient, auf den Proportionalteiler übertragen. Die Größe a liegt zumeist zwischen 0 und 30 mm, wir können diese Größe durch den ungleicharmigen Hebel L, ferner durch einen zwischen G und A einzuschaltenden wieder ungleicharmigen Hebel beliebig vergrößern, ohne daß die Genauigkeit sonderlich leidet. Es genügt jedoch eine 10- bis 20fache Vergrößerung, um selbst bei sehr kleinen Verschiebungen auszukommen. Ich füge gleich bei, daß es nicht notwendig ist, das Vergrößerungsverhältnis zu kennen, da die Einstellung des ersten Punktes analog dem Vorgange beim Einstellen der Proportionsglieder durch Rechnung und der daraus resultierenden. richtigen Distanz des Punktes am Proportionalteiler vorgenommen wird.

Um einen Planographen herzustellen, haben wir noch nötig die gemeinsame Verschiebung der beiden Bilder nach rechts und links von der Bildmittellinie, also die Horizontalwinkel, auf das Lineal  $E$  im Proportionalteiler zu veranlassen. Die Verschiebung der Bilder erfolgt der Forderung des Planographen entgegengesetzt. Dieser Umstand läßt sich unter gleichzeitiger Umkehrung der Verschiebungsrichtung durch ungleicharmige Hebelvorrichtung zu vergrößernder Tätigkeit ausnützen.

Eine genaue Zeichnung des Planographen ergibt noch immer kein übersichtliches Bild der Art des Betriebes desselben, da die Anlage zur Erfüllung der einzelnen Aufgaben wohl einfach, das Bild der ganzen Anlage jedoch recht kompliziert erscheint, insbesondere dann, wenn die Proportionalteilung rein automatisch vor sich gehen soll. — Nun hat die Praxis der Ausarbeitung stereophotogrammetischer Bilder gezeigt, daß es gar nicht vorteilhaft erscheint, das Auftragen der Punkte rein mechanisch vorzunehmen. Wir erhalten dadurch wohl rasch eine Unmenge richtig aufgetragener Punkte, jedoch, von der Zeichnung kontinuierlicher Linien abgesehen, keine Zeichnung der Formen und Höhen. Es empfiehlt sich daher, den Proportionalteiler nur soweit mit dem Bildmeßapparat in Kontakt zu setzen, daß der letztere wohl die Strecken a und x teilt, die proportionale Teilung der D-Strecke jedoch durch Anlegen des Lineals C und Einrücken von X an diesen Punkt, sodann die Zeichnung des Punktes P mit der Hand erfolgt. Dafür könnte die Messung der Höhe durch den Bildmeßapparat in Verbindung mit einem bei // auf dem X-Lineale lotrecht angebrachten Maßstabe direkt erfolgen und die Kote in den Plan eingeschrieben werden.

Den richtigen Photogrammetern und Mechanikern dürften daher diese Andeutungen zu einem Planographen wohl genügen, letztere können die Art der Ausführung der einzelnen Teile dauerhafter, sicherer und schöner bewerkstelligen; der von mir verwendete Apparat ist von einem - richtigen Kistentischler ausgeführt und erfüllt seinen Zweck vollkommen. daher ist von einem Apparate, der von einem Fachmann ausgeführt wird, kein schlechteres Resultat zu erwarten.

Die Benützung des Planographen und Proportionalteilers ist durch dies Größe des Maßstabes im herzustellenden Plane beschränkt. Im Maße 1: 1000 ist die Distanz von 1000 m noch gut einzustellen, der Apparat würde jedoch bei einer Breite von 70 cm in 2000 m Distanz schon mangelhaft arbeiten, auch wäre derselbe dann bereits unhandlich.

Bezüglich der Ausarbeitung der photogrammetrischen Aufnahmen zu Plänen läßt sich ein Schema für die Arbeitsfolge im allgemeinen nicht aufstellen, da wohl jeder Terraincharakter für sich einen eigenen Vorgang beansprucht, aber auch im einzelnen wieder von der Art und Reichhaltigkeit der Aufnahme im Felde abhängig ist. Eine Teilung der Arbeit derart, daß z. B. die Meßarbeit am Stereokomperator von einer zweiten Person vorgenommen wird, erscheint nach den bisherigen Erfahrungen nicht rationell - der Zeichner des Planes findet dann zumeist einerseits viele Punkte vermessen, die er nicht verwenden kann, andererseits fehlen ihm viele Punkte, die er haben muß - und außerdem braucht er für die eigene Orientierung dieselbe Zeit, als wenn er die Meßarbeit selbst vorgenommen hätte. - Ein erfahrener Photogrammeter benötigt zur Zeichnung des Planes relativ wenige Punkte, ein Anfänger sehr viele; der erstere wird aber die zu messenden Punkte so zu wählen verstehen, daß diese Auswahl durch eine zweite Person nicht zu treffen ist.

Das Einrayonieren der Standpunkte, die Triangulierung, das Teilen in einzelne Blätter soll von einer kundigen Hand durchgeführt, hingegen kann die Reinzeichnung oder die Ausführung des Entwurfes in Tusche von mehreren Personen nach ihrer Eignung für Schrift, Gerippe und Terrain vorgenommen werden

Der erfahrene Photogrammeter wird außer den für die Triangulierung und rückwärts einzuschneidenden Punkte keine weitere Beschreibung in den Bildern vornehmen, da er die Detailpunkte sofort als Objekte zeichnet und daher sofort im Plane und Bilde orientiert ist - der Anfänger wird sich auch diese durch Ziffern bezeichnen, da er dieselben zur Identifizierung neuer Punkte braucht.

Schließlich möchte ich noch allen Anfängern in der Praxis der photogrammetrischen Verfahren Geduld und Ausdauer wünschen. Denn nur durch diese Hilfsmittel sind die schönsten Resultate bei der Hausarbeit zu erzielen.

Anmerkung. Der technische Offizial des k. u. k. militärgeographischen Institutes Herr J. Tschamler, bekannt durch sein großes Geschick in der Auswertung von photographischen Aufnahmen für kartographische Zwecke und durch sein mit Liebe und Wärme geschriebenes Buch: «Leitfaden der Kartographie». III. Teil. Der Kartenentwurf aus photographischen und geodätischen Aufnahmen. Wien 1906, hat vor 1<sup>1</sup>/<sub>2</sub> lahren der «Österreichischen Gesellschaft für Photogrammetrie» zwei Arbeiten gewidmet: 1. «Aus der Praxis des Bildmessens für photogrammetrische.<br>Zwecke» und 2. «Der Planograph», deren wesentlicher Inhalt in der vorstehenden Abhandlung zur Veröffentlichung gelangt.  $\sqrt{ }$ 

# Die Bonitierung zum Zwecke der Zusammenlegung landwirtschaftlicher Grundstücke.

(Vortrag des ständigen Boniteurs für agrarische Operationen Paul Hein in der Monatsversammlung vom 20. März 1908.).

#### (Fortsetzung).

Der eigentliche Zweck meiner Auseinandersetzungen ist die Schilderung des Vorganges bei der Bonitierung der Grundstücke zum Zwecke der Kommassation. Der gegenwärtig übliche Vorgang bei der Bonitierung hat sich im Laufe der Zeit in solcher Weise ausgebildet und hat bisher derartig zufriedenstellende Resultate geliefert, daß von einem zeitraubenden, vielleicht mehr auf wissenschaftlicher Basis ruhenden Verfahren abgesehen werden konnte. Unversucht ist es zwar nicht geblieben, die Ergebnisse einer physikalischen und chemischen Untersuchung des Bodens bei dessen Einschätzung zu verwerten, doch ist davon Umgang genommen worden, denn die Ergebnisse der Analysen erlaubten nicht, für alle Fälle passende Schlußfolgerungen auf die Bodengüte zu ziehen.

Wenn wir es mit Urböden, beispielsweise mit Steppen, Jahrhunderte bestehenden Hutweiden oder Waldland, das in eine höhere Kultur zu überführen ist, zu tun hätten, ließe sich durch Analysen wohl nachweisen, ob diese Böden